**SKRIPSI**

# **SISTEM INFORMASI GEOGRAFIS PEMETAAN KOS BERDASARKAN PERGURUAN TINGGI DI KABUPATEN KUDUS**

**Oleh: AGUS ULINNUHA 2011-51-184**

**SKRIPSI DIAJUKAN SEBAGAI SALAH SATU SYARAT UNTUK MEMPEROLEH GELAR SARJANA KOMPUTER**

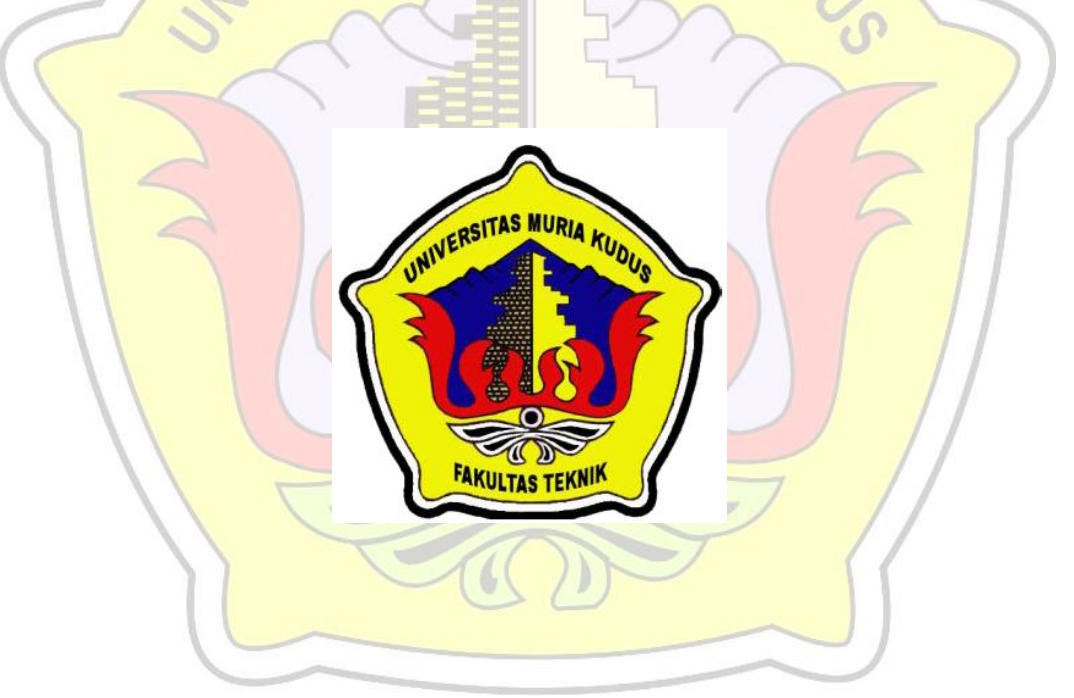

**PROGRAM STUDI TEKNIK INFORMATIKA FAKULTAS TEKNIK UNIVERSITAS MURIA KUDUS KUDUS**

**2015**

**SKRIPSI**

# **SISTEM INFORMASI GEOGRAFIS PEMETAAN KOS BERDASARKAN PERGURUAN TINGGI DI KABUPATEN KUDUS**

**Oleh: AGUS ULINNUHA 2011-51-184**

**SKRIPSI DIAJUKAN SEBAGAI SALAH SATU SYARAT UNTUK MEMPEROLEH GELAR SARJANA KOMPUTER**

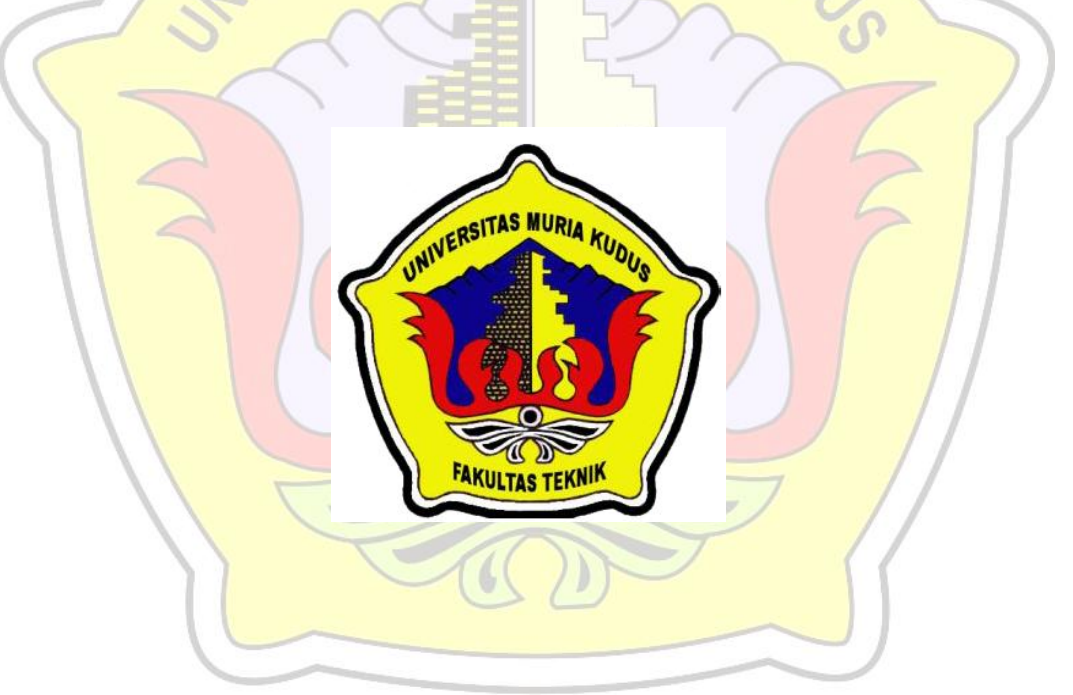

**PROGRAM STUDI TEKNIK INFORMATIKA FAKULTAS TEKNIK UNIVERSITAS MURIA KUDUS KUDUS**

**2015**

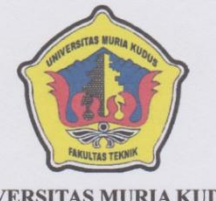

#### **UNIVERSITAS MURIA KUDUS** PENGESAHAN STATUS SKRIPSI

JUDUL : SISTEM INFORMASI GEOGRAFIS PEMETAAN KOS BERDASARKAN PERGURUAN TINGGI DI KABUPATEN **KUDUS** 

NAMA : AGUS ULINNUHA  $\text{NIM}{}$ 

 $\overline{Al}$ 

 $: 2011 - 51 - 184$ 

Mengijinkan Skripsi Teknik Informatika ini disimpan di Perpustakaan Program Studi Teknik Informatika Universitas Muria Kudus dengan syarat-syarat kegunaan sebagai berikut:

- 1. Skripsi adalah hak milik Program Studi Teknik Informatika Universitas Muria Kudus
- 2. Perpustakaan Teknik Informatika Universitas Muria Kudus dibenarkan membuat salinan untuk tujuan referensi saja
- 3. Perpustakaan juga dibenarkan membuat salinan Skripsi ini sebagai bahan pertukaran antar institusi pendidikan tinggi
- 4. Berikan tanda V sesuai dengan kategori Skripsi

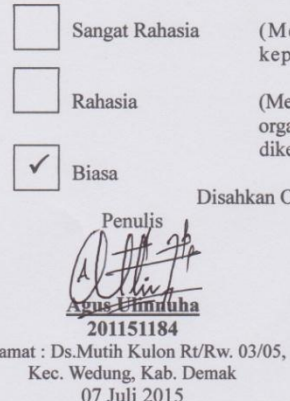

(Mengandung isi tentang keselamatan/ kepentingan Negara Republik Indonesia)

(Mengandung isi tentang kerahasiaan dari suatu organisasi/badan tempat penelitian Skripsi ini dikerjakan)

thkan Oleh:

**Rizky** leimaharani, M.Kom NIDN. 0620058501

Pembimbing 1

07 Juli 2015

 $\overline{\text{iii}}$ 

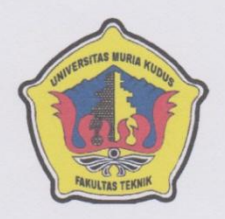

#### UNIVERSITAS MURIA KUDUS PERNYATAAN PENULIS

JUDUL : SISTEM INFORMASI GEOGRAFIS PEMETAAN KOS BERDASARKAN PERGURUAN TINGGI DI KABUPATEN **KUDUS** 

**NAMA** : AGUS ULINNUHA

**NIM**  $: 2011 - 51 - 184$ 

"Saya menyatakan dan bertanggungjawab dengan sebenarnya bahwa Skripsi ini adalah hasil karya saya sendiri kecuali cuplikan dan ringkasan yang masing-masing telah saya jelaskan sumbernya. Jika pada waktu selanjutnya ada pihak lain yang mengklaim bahwa Skripsi ini sebagai karyanya yang disertai dengan bukti-bukti yang cukup, maka saya bersedia untuk dibatalka ngelar Sarjana Komputer saya beserta segala hak dan kewajiban yang melekat pada gelar tersebut".

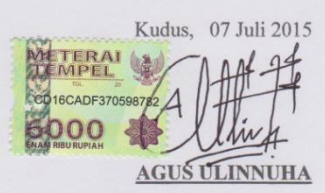

Penulis

 $iv$ 

UNIVERSITAS MURIA KUDUS PERSETUJUAN SKRIPSI JUDUL : SISTEM INFORMASI GEOGRAFIS PEMETAAN KOS BERDASARKAN PERGURUAN TINGGI DI KABUPATEN **KUDUS NAMA** : AGUS ULINNUHA  $\overline{\text{NIM}}$  $: 2011 - 51 - 184$ Skripsi ini telah diperiksa dan disetujui Kudus, 7 Juli 2015 Pembimbing 1 Pembimbing 2 atul Rizkysar leimanarani, S.Kom, M.Kom Anastasya Latubessy, S.Kom, M.Cs NIDN. 0620058501 NIDN . 0604048702 Mengetahui Kaprogdi Teknik Informatika 'nИ Ahmad Jazuvi, S.Kom, M.Kom  $\overline{\mathbf{v}}$ 

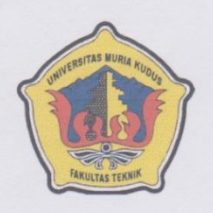

#### UNIVERSITAS MURIA KUDUS

#### PENGESAHAN SKRIPSI

 $JUDUL$ : SISTEM INFORMASI GEOGRAFIS PEMETAAN KOS BERDASARKAN PERGURUAN TINGGI DI KABUPATEN **KUDUS NAMA** : AGUS ULINNUHA

 $\rm NIM$  $: 2011 - 51 - 184$ 

Skripsi ini telah diujikan dan dipertahankan di hadapan Dewan Penguji pada Sidang Skripsi tanggal 18 Agustus 2015. Menurut pandangan kami, Skripsi ini memadai dari segi kualitas untuk tujuan penganugerahan gelar Sarjana Komputer (S.Kom).

Kudus, 18 Agustus 2015

Ketua Penguji Ahmad Jazuli, S.Kom, M.Kom NIDN. 0406107004

Tutik Khotimah, S.Kom, M.Kom<br>NIDN. 0608068502

Anggota Penguji 1

Mengetahui,

Dekan Fakultaş Teknik LAS MURI Rochmad Winarso, S.T. M.T<br>NIS. 0610701000001138 **TTAS** 

Ahmad Jazuli, S.Kom, M.Kom

Ka. Prodi Teknik Informatika

 $\overrightarrow{vi}$ 

#### **ABSTRACT**

Information Systems boarding house in Kudus regency to provide information to the public, especially students and prospective students, in realizing the information with location mapping Kos Based College, one of them by developing a GIS (Geographic Information System). These include mapping the location of Kos around College in Kudus. Hopefully, the data profile Kos place around College in Kudus Regency is able to convey data information, location, and condition, as well as price Kos place overall. Search data that I have applied to the observation method interview or interviews directly at the boarding house owner and then take a small sample of some of the boarders. then the system development methodology used in this study is the Waterfall method (Cycle Niagara). The design of the map is displayed in this system using GIS (Geographic Information System). The software used in building these applications are PHP (Pear Hypertext Prepocessor) as a programming language, HTML, CSS, JAVA SCRIPT, and MAP Fire as a support, and MySQL as the database server, for the editor using Dreamweaver The results obtained from this study will be memberkan able to visualize information and location map of Kos by Universities in Kudus Regency digitally.

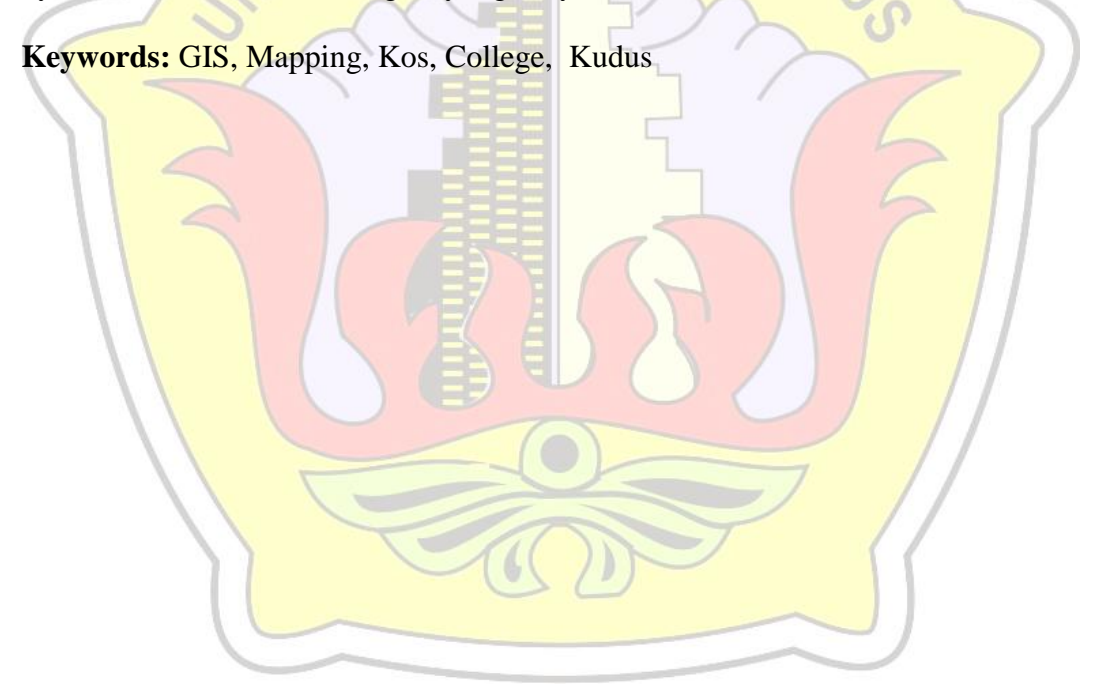

#### **ABSTRAK**

Sistem Informasi dan pemetaan lokasi kos di Kabupaten Kudus dapat memberikan informasi pada masyarakat khususnya mahasiswa dan calon mahasiswa, dalam mewujudkan informasi yang disertai pemetaan lokasi Kos berdasakan Perguruan Tinggi, salah satunya dengan cara mengembangkan SIG (Sistem Informasi Geografis). Pemetaan tersebut meliputi informasi dan pemetaan kos berdasarkan Perguruan Tinggi yang ada di Kabupaten Kudus. Diharapkan, sistem ini mampu menyampaikan informasi data, lokasi, dan kondisi, serta harga tempat Kos secara keseluruhan. Pencarian data yang saya terapkan dengan metode observasi interview atau wawancara secara langsung pada pemilik kos dan kemudian diambil sample dari beberapa kos. kemudian Metodologi pengembangan sistem yang digunakan dalam penelitian ini adalah dengan metode Waterfall (Siklus Air Terjun). Perancangan peta yang ditampilkan dalam sistem ini menggunakan GIS (Sistem Informasi Geografis). Perangkat lunak yang digunakan dalam membangun aplikasi ini adalah PHP (Pear Hypertext Prepocessor) sebagai bahasa pemograman, HTML, CSS, JAVA SCRIPT, dan MAP Api sebagai penunjang, kemudian MySQL sebagai database server, untuk editor menggunakan Dreamweaver Hasil yang dicapai dari penelitian ini nantinya bisa memberkan informasi dan mampu memvisualisasikan lokasi peta Kos berdasarkan Perguruan Tinggi di Kabupaten Kudus secara digital..

**Kata Kunci :** *GIS, Pemetaan, Kos, Perguruan Tinggi, Kudus.*

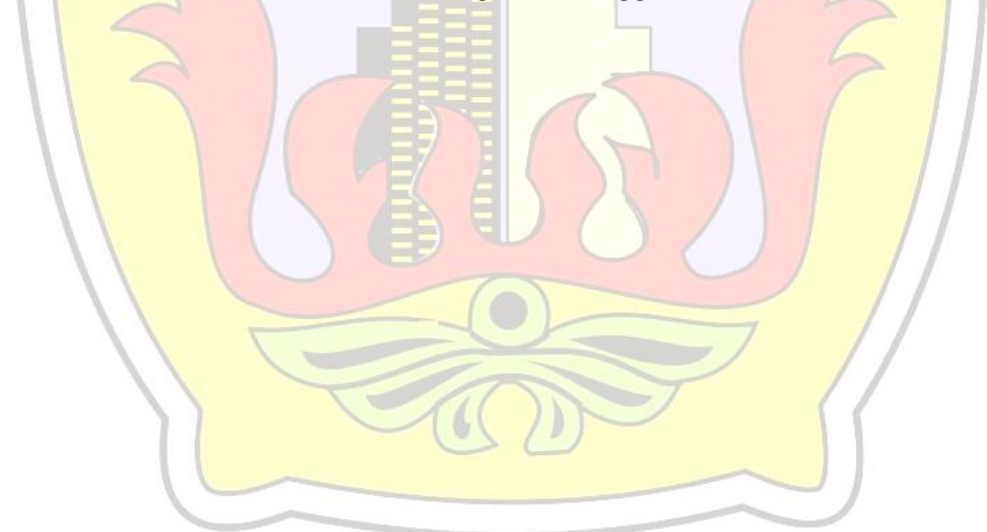

## **MOTTO**

### **" INGAT LIMA PERKARA SEBELUM DATANG LIMA PERKARA"**

# **" SEHAT SEBELUM SAKIT**

### **MUDA SEBELUM TUA**

# **KAYA SEBELUM MISKIN**

# **LAPANG SEBELUM SEMPIT**

**HIDUP SEBELUM MATI. "**

**ACIDID** 

#### **KATA PENGANTAR**

Puja dan puji syukur atas kehadirat Allah SWT yang senantiasa selalu memberikan Rahmat dan Hidayah-Nya kepada kita semua terhusus pada penulis sehingga mampu menyelesaikan penyusunan skripsi ini dengan judul "Sistem Informasi Geografis Pemetaan Kos Berdasarkan Perguruan Tinggi Di Kudus".

Skripsi ini disusun guna melengkapi salah satu persyaratan untuk memperoleh Gelar Kesarjanaan Progam Studi Teknik Informatika Fakultas Teknik Universitas Muria Kudus. Pada kesempatan ini, penulis ingin menyampaikan rasa terima kasih yang sebesar-besarnya kepada :

- 1. Allah SWT dan Rosulnya yang telah memberikan Rahmat dan Hidayah-Nya.
- 2. Bapak Dr. Soeparnyo, selaku Rektor Universitas Muria Kudus.
- 3. Bapak Rochmad Winarso, ST., MT., selaku Dekan Fakultas Teknik Universitas Muria Kudus.
- 4. Bapak Ahmad Jazuli, M.Kom, selaku Ketua Program Studi Teknik Informatika Universitas Muria Kudus.
- 5. Ibu Rizkysari Meimaharani, M.Kom, selaku pembimbing I dan Ibu Anastasya Latubessy, S.Kom, M.Cs, selaku pembimbing II yang telah banyak memberikan masukan selama penyusunan skripsi ini.
- 6. Ibu Rohmatun Bapak Masruhan dan kakak Kandung, Ahmad Hisam Ali, yang memberikan dukungan, motivasi do'a dan materi yang sangat berarti.
- 7. Teman-Teman Teknik Informatika Angkatan 2011, dan Sahabat-sahabat yang memberikan dukungan, motivasi dan inspirasi pada penulis, sampai proses akhir laporan skripsi, serta semua pihak yang telah membantu penyusunan skripsi ini yang tidak bisa penulis sebutkan satu persatu.

Penulis menyadari sepenuhnya bahwa dalam penyusunan skripsi ini masih terdapat banyak kekurangan. Selain itu penulis juga berharap semoga karya tulis ini dapat memberikan manfaat bagi semua.

Kudus, 07 Juli 2015

Penulis

### **DAFTAR ISI**

<span id="page-10-0"></span>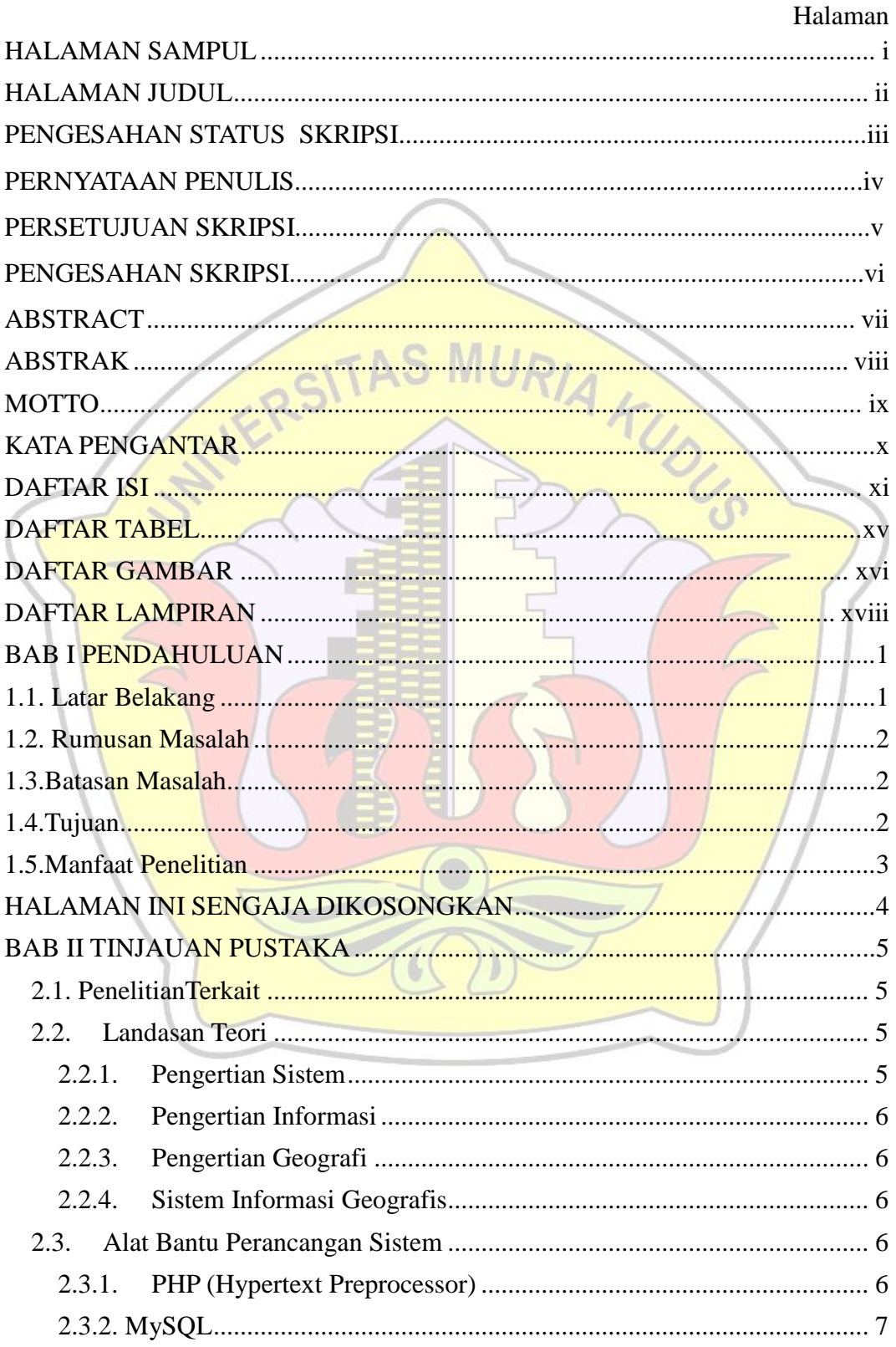

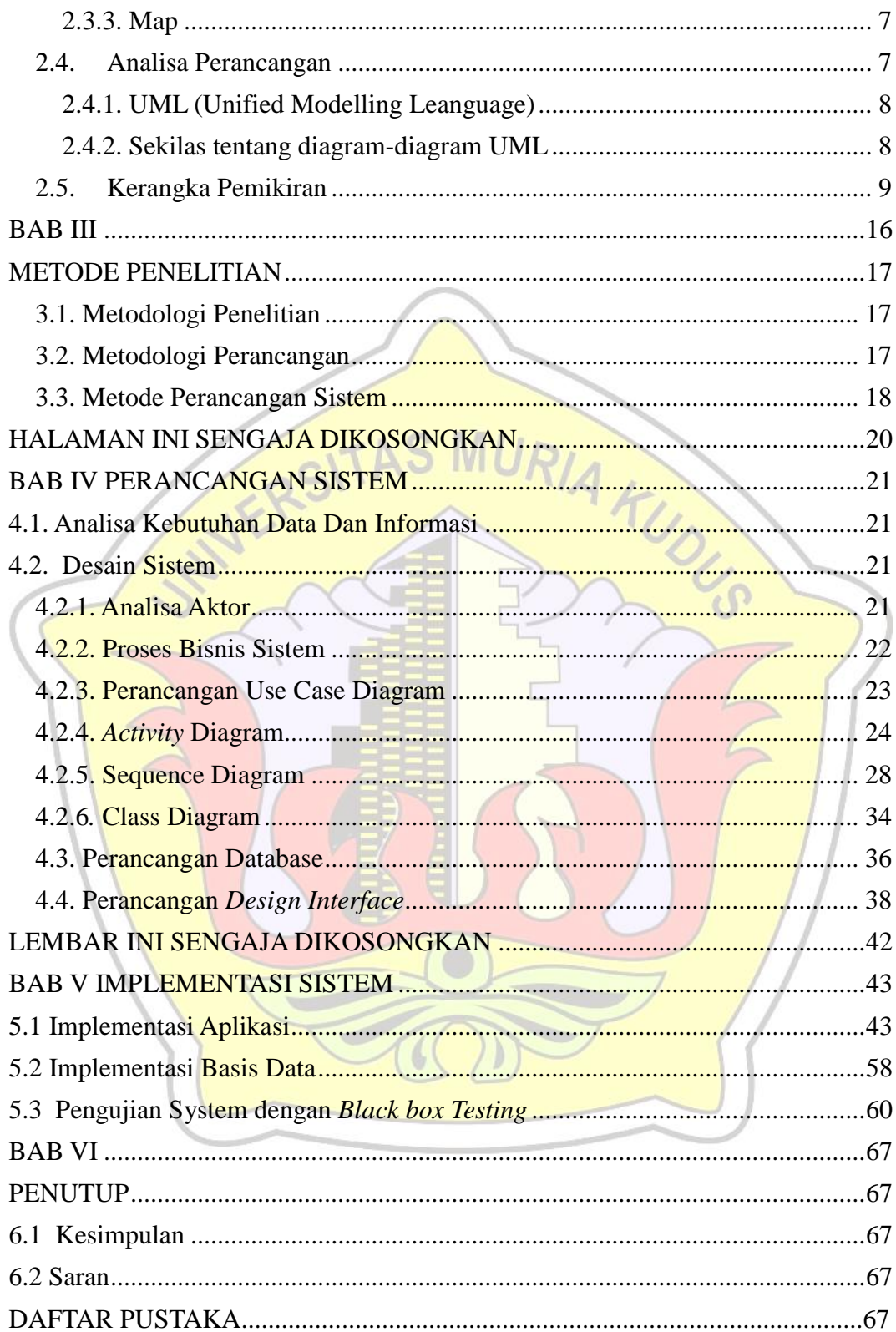

#### **DAFTAR TABEL**

<span id="page-12-0"></span>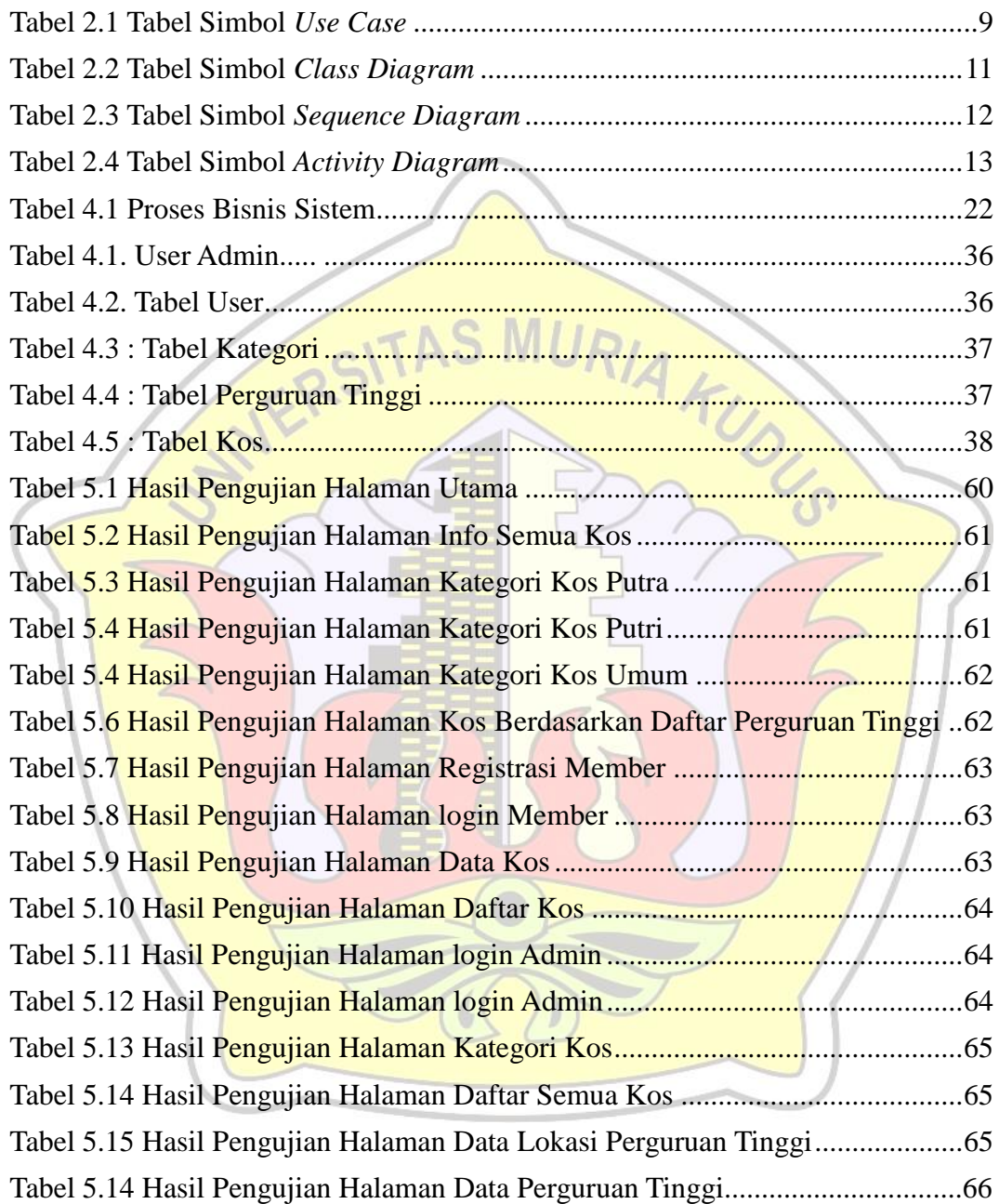

#### **DAFTAR GAMBAR**

<span id="page-13-0"></span>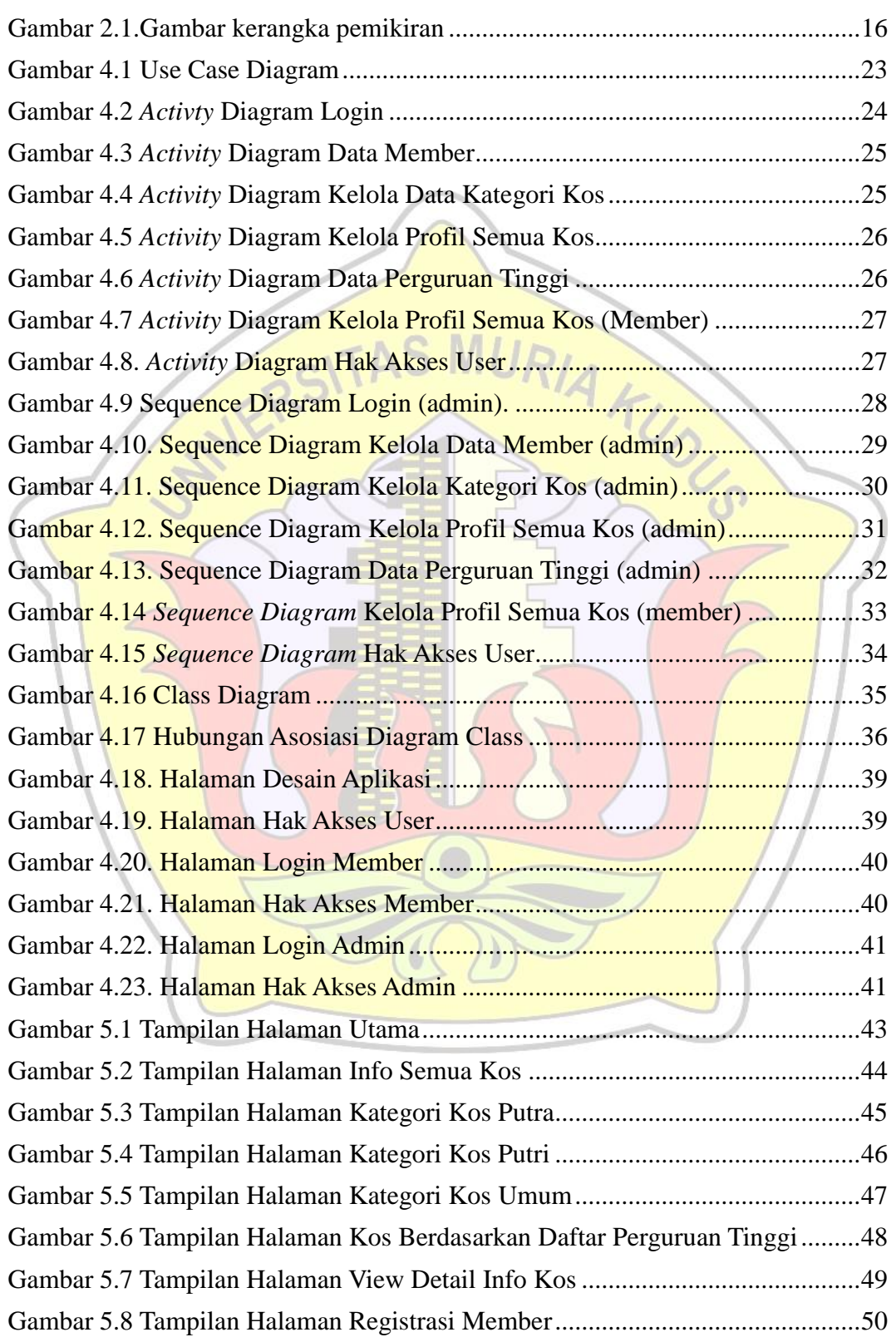

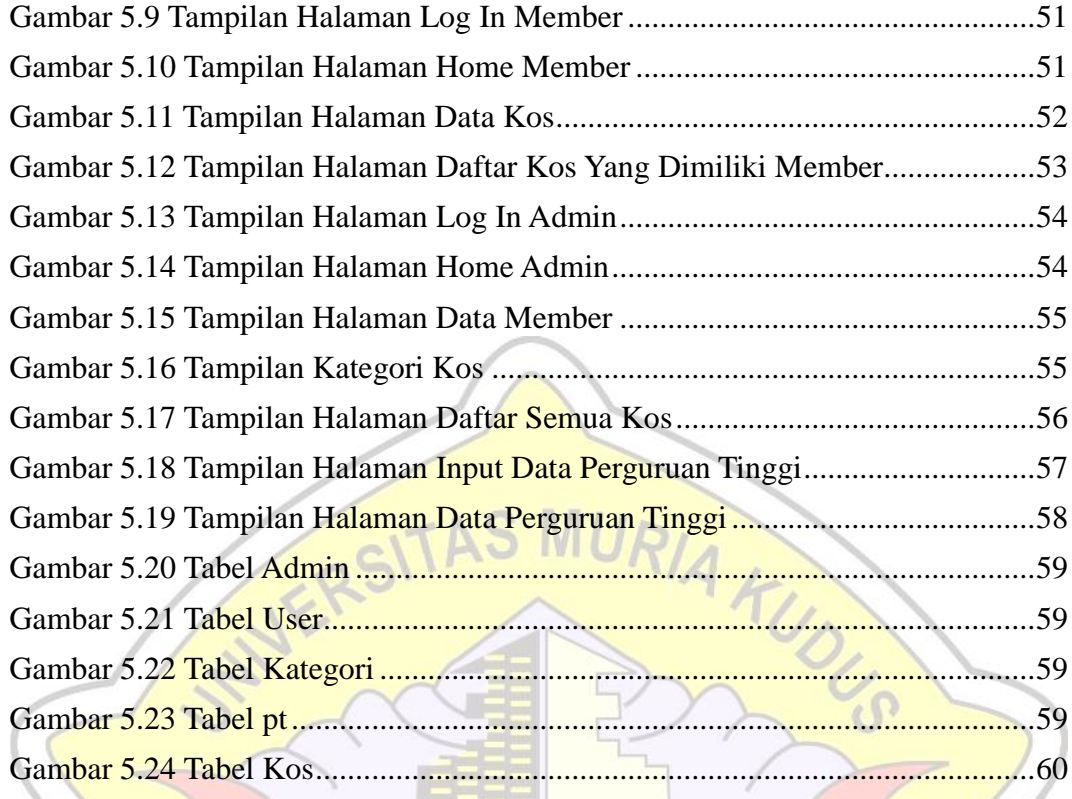

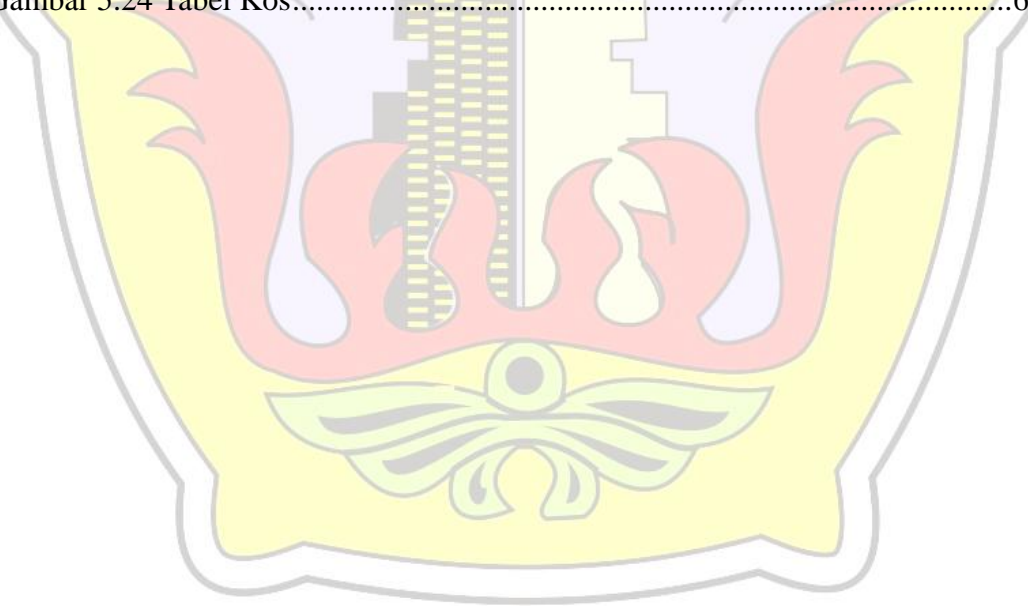

## **DAFTAR LAMPIRAN**

- **Lampiran 1 : Lembar Biografi Penulis**
- **Lampiran 2 : Lembar Kuisioner**
- **Lampiran 3 : Lembar Bimbingan**
- **Lampiran 4 : Lembar Revisi**

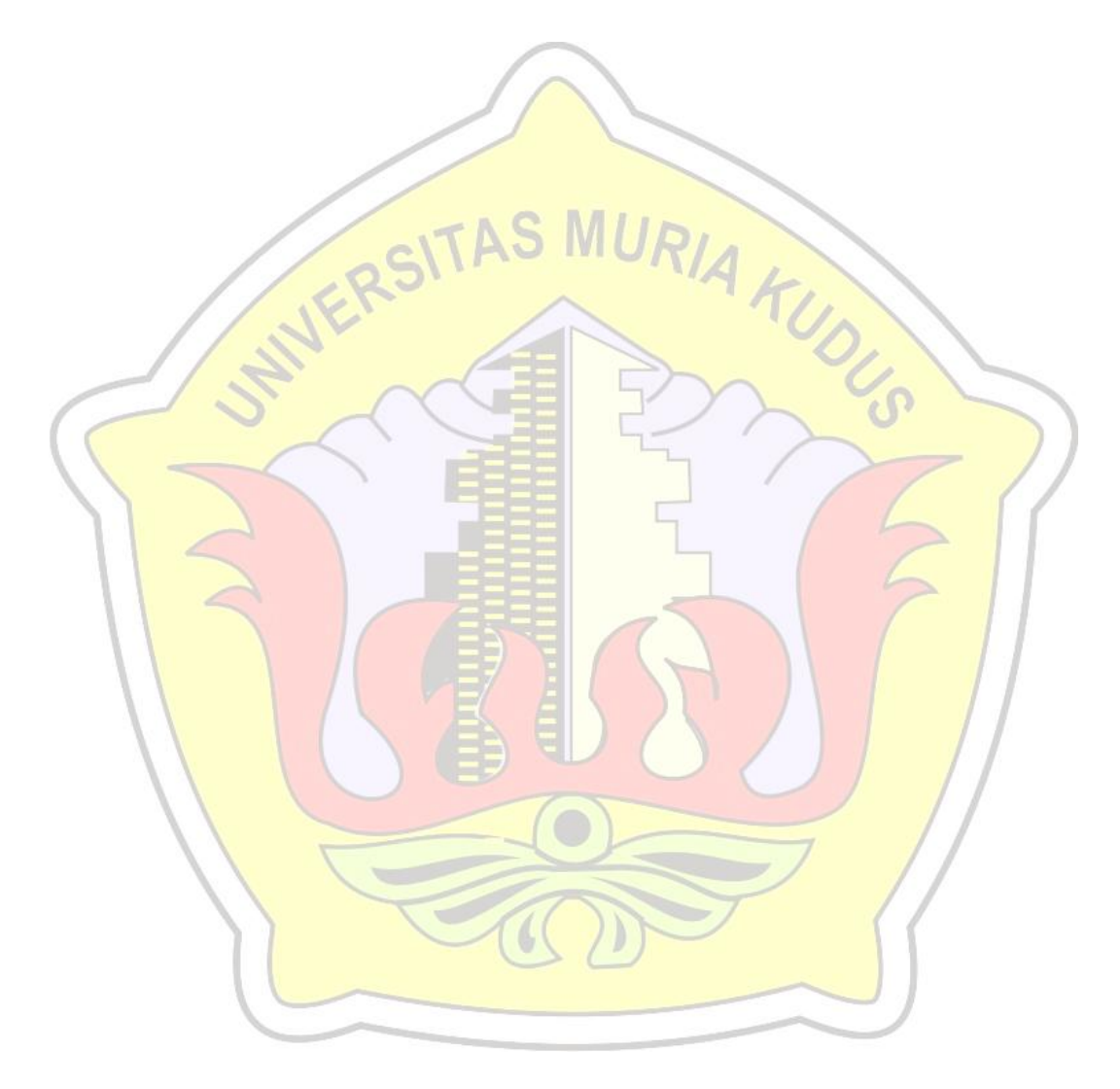